# DUMPSDOSS

## Oracle WebLogic Server 12c: Advanced Administrator II

Oracle 1z0-134

**Version Demo** 

**Total Demo Questions: 10** 

**Total Premium Questions: 125** 

**Buy Premium PDF** 

https://dumpsboss.com support@dumpsboss.com

dumpsboss.com

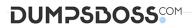

### **QUESTION NO: 1**

You are in the process of validating the architecture of a domain that will serve applications to automate various business activities for a large retailer. The applications rely heavily on JMS and you need to pay special attention to JMS storage. You argue in favor of JDBC-based storage rather than file storage.

Your management has asked you to come up with a few key points about why this persistence option would be a better option in case of failure.

Which two justifications would support your choice? (Choose two.)

A. JDBC-based stores can be accessed by any client and usually do not reside on the machine that hosts the server.

B. It is easier to recover data from a database rather than from a file.

**C.** JDBC-based stores are the default choice when creating a new persistent store so it must be an Oracle-recommended choice.

**D.** JDBC-based stores offer better throughput than file stores.

### ANSWER: C D

### **Explanation:**

Reference: https://docs.oracle.com/middleware/12212/wls/STORE/overview.htm

### **QUESTION NO: 2**

In your production environment, you have deployed an application that is accessing a registered Java EE shared library as well as an application deployment plan. In addition, both the library and the application use annotations for some of their configuration properties. You are attempting to understand the current state of the properties that have been used in this deployment.

From greatest to least, what is the correct order of precedence that is used by WebLogic Server when applying configuration properties during deployment? (Choose the best answer.)

- A. Deployment Plan, Application descriptors, Library descriptors, Application annotations, Library annotations
- B. Deployment Plan, Application annotations, Library annotations, Application descriptors, Library descriptors
- C. Deployment Plan, Library descriptors, Application descriptors, Library annotations, Application annotations
- D. Deployment Plan, Application descriptors, Application annotations, Library descriptors, Library annotations
- E. Deployment Plan, Library descriptors, Library annotations, Application descriptors, Application annotations

### ANSWER: D

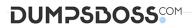

### **Explanation:**

The elements of the Enterprise application's descriptor itself have precedence over all elements in the library descriptors.

The deployment descriptor can still override values defined in the annotation.

Incorrect Answers:

C, E: The elements of the Enterprise application's descriptor itself have precedence over all elements in the library descriptors.

Reference: http://docs.oracle.com/cd/E21764\_01/web.1111/e13706/libraries.htm#WLPRG355

### **QUESTION NO: 3**

You have a multithreaded application that looks up the WebLogic JMS ConnectionFactory object from the JNDI tree.

Which statement is correct in this scenario? (Choose the best answer.)

A. It is not permitted. A multithreaded application cannot access the ConnectionFactory object.

B. The access to ConnectionFactory object MUST be synchronized.

**C.** The ConnectionFactory object can be referenced in a multithreaded application without any special considerations.

D. Multiple threads trying to use the ConnectionFactory object simultaneously will throw an exception.

E. In a multithreaded scenario, connection objects cannot be safely created from the ConnectionFactory.

### ANSWER: B

### **Explanation:**

A connection factory supports concurrent use, enabling multiple threads to access the object simultaneously.

A session and its message producers and consumers can only be accessed by one thread at a time (i.e. the access must be synchronized). Their behavior is undefined if multiple threads access them simultaneously.

Incorrect Answers:

A, E: A connection factory supports concurrent use, enabling multiple threads to access the object simultaneously.

C, D: A session and its message producers and consumers can only be accessed by one thread at a time. Their behavior is undefined if multiple threads access them simultaneously.

Reference: http://docs.oracle.com/cd/E12840\_01/wls/docs103/jms/fund.html

### **QUESTION NO: 4**

My JMS file store size has grown very large and is using up a significant chunk of the disk. I need to reduce the file size during the maintenance window without impacting any relevant information.

Which utility enables me to do this? (Choose the best answer.)

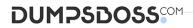

- A. weblogic.store.Compacter
- B. weblogic.store.Admin
- C. weblogic.store.Reducer
- D. weblogic.file.FileUtil

### ANSWER: B

### **Explanation:**

To open the persistent store administration utility from a Java command line, type the following:

> java weblogic.store.Admin

Here is an example of using the compact command to compact the space occupied by a file store in the mystores directory.

> storeadmin->compact -dir c:\mystores -tempdir c:\tmp

Reference: https://docs.oracle.com/middleware/1212/wls/CNFGD/store.htm#CNFGD275

### **QUESTION NO: 5**

A client application asynchronously receives the message sent to a JMS Queue. The client is going to send a response to the sender.

Which two JMS Header fields from the original message are used to send the response? (Choose two.)

- A. JMSResponseMode
- B. JMSTimeStamp
- C. JMSDeliveryMode
- D. JMSCorrelationID
- E. JMSReplyTo

### ANSWER: D E

### **Explanation:**

Reference: https://docs.oracle.com/cd/E19798-01/821-1841/6nmq2cpoq/index.html

### **QUESTION NO: 6**

You want to use the WebLogic Diagnostic Framework (WLDF) to monitor some historic MBean attribute values in your WebLogic domain.

### DUMPSDOSS

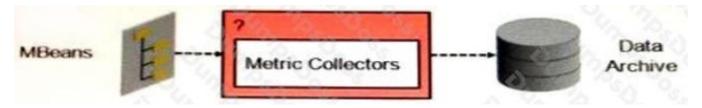

Which WLDF component do you use to accomplish this? (Choose the best answer.)

A. the Harvester with a metric collection definition

- B. a Watch on a metric collection definition
- C. the MBean Collector with a metric collection definition
- D. the Archiver with a metric collection definition

### ANSWER: D

### **Explanation:**

The Archive component of the WebLogic Diagnostics Framework (WLDF) captures and persists all data events, log records, and metrics collected by WLDF from server instances and applications running on them.

The Archive provides access interfaces so that the Accessor may expose any of the persisted historical data including logged event data and persisted metrics.

Incorrect Answers:

A: The Harvester component of the WebLogic Diagnostics Framework (WLDF) gathers metrics from attributes on qualified MBeans that are instantiated in a running server. The Harvester can collect metrics from WebLogic Server MBeans and from custom MBeans.

B: The Watch and Notification component of the WebLogic Diagnostics Framework (WLDF) provides the means for monitoring server and application states and then sending notifications based on criteria set in the watches.

Reference: https://docs.oracle.com/cd/E24329\_01/web.1211/e24426/ architecture.htm#WLDFC124

### **QUESTION NO: 7**

You are creating a new domain with WLST.

Identify three parameters that can be customized with the setOption command. (Choose three.)

- A. the JDK that will be used to start the domain
- B. the domain name
- C. whether or not the domain will run in production mode
- D. the default persistent store type for the domain
- E. whether or not to automatically start the Node Manager

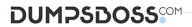

F. the default diagnostic profile for the domain

### ANSWER: A B C

### **Explanation:**

setOption sets options related to a domain creation or update.

Syntax: setOption(optionName, optionValue)

Option names include:

\* JavaHome—Home directory for the JVM to be used when starting the server. The default for thisoption depends on the platform on which you install WebLogic Server. Update JavaHome to point to the jre directory for the JDK that you are using for WebLogic Server.

\* DomainName—Name of the domain.

\* ServerStartMode—Mode to use when starting the server for the newly created domain. Thisvalue can be dev (development) or prod (production). This option defaults to dev.

Reference: https://docs.oracle.com/cd/E13222\_01/wls/docs100/config\_scripting/ reference.html#wp1258774

### **QUESTION NO: 8**

Under a normal startup scenario, a managed server contacts the administration server to get its configuration information.

However in case the administration server is not available, which mechanism can be used by the managed server to start up successfully? (Choose the best answer.)

- A. Silent Mode
- B. Isolated Mode
- C. MSI Mode
- D. Cluster Mode

### ANSWER: C

### Explanation:

When a Managed Server starts, it tries to contact the Administration Server to retrieve its configuration information. If a Managed Server cannot connect to the Administration Server during startup, it can retrieve its configuration by reading configuration and security files directly. A

Managed Server that starts in this way is running in Managed Server Independence (MSI) mode

Reference: https://docs.oracle.com/cd/E13222\_01/wls/docs81/adminguide/failures.html

### DUMPSDOSS

### **QUESTION NO: 9**

For some reason, servers in your domain are failing. The host machines are pingable and the WebLogic JVM processes are running but the getState() method on the ServerRuntimeMBean reports FAILED.

In the future, when this happens, you want these failed servers to be shut down and then restarted automatically without human intervention. At the same time, you want to constrain how much time will be spent restarting those servers and how many restart attempts will be made.

Pick the two options that would help with this situation. (Choose two.)

**A.** For each server (or cluster), set RestartInterval to an appropriate positive integer.

**B.** When starting Node Manager, use the WLST nmStart command and pass in a WLST properties object with RestartMax set to an appropriate positive integer.

C. Start the servers by executing the restartManagedWebLogic.sh script in the domain's / bin directory.

D. Make sure all managed servers are members of a cluster with ReplicationGroupsEnabled set to true.

### ANSWER: B C

### Explanation:

B: The nmStart command identifies the server instance to start. You define the number of restarts by setting the RestartMax property in a Node Manager startup.properties file. If you use the nmStart command with WLST connected to a Node Manager, Node Manager supports monitoring, stopping, and restarting the Administration Server.

C: The script named startManagedWebLogic can be used to start Managed Servers. On a UNIX system it is located in located in DOMAIN\_NAME/bin/startManagedWebLogic.sh.

Reference: https://docs.oracle.com/cd/E13222\_01/wls/docs90/server\_start/overview.html

### **QUESTION NO: 10**

You are considering targeting your JMS servers to dynamic clusters to benefit from dynamic scaling. However, you have been advised to keep in mind some of the associated limitations.

What are two valid limitations and considerations for clustered JMS services? (Choose two.)

A. Store-and-Forward agents cannot be targeted to a cluster (dynamic or mixed).

- **B.** WLST in offline mode does not support the get and set commands to target JMS servers to a dynamic cluster.
- C. A sub-deployment cannot be targeted to a duster.
- **D.** Targeting a messaging bridge to a dynamic cluster is not supported.

### ANSWER: A D

### Explanation:

A: Store-and-Forward (SAF) Agents cannot be targeted to a Dynamic or Mixed cluster. You can target SAF Agents to Configured clusters using the default store.

D: Targeting a messaging bridge to a mixed or dynamic cluster is not supported.

Incorrect Answers:

B: WLST Offline does not support the assign command to target JMS servers to a dynamic cluster. Use the get and set command.

C: Module subdeployment targets can reference clustered JMS servers. Using a cluster targeted JMS server in a subdeployment eliminates the need to individually enumerate individual JMS servers in the subdeployment, which is particularly useful for uniform distributed destination deployment.

Reference: https://docs.oracle.com/middleware/1213/wls/JMSAD/ dynamic\_messaging.htm#JMSAD685